Model Serving systems

# From the ground up

Chaoyu Yang CEO @ BentoML.com

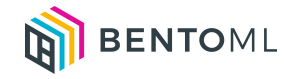

### I have a trained model!

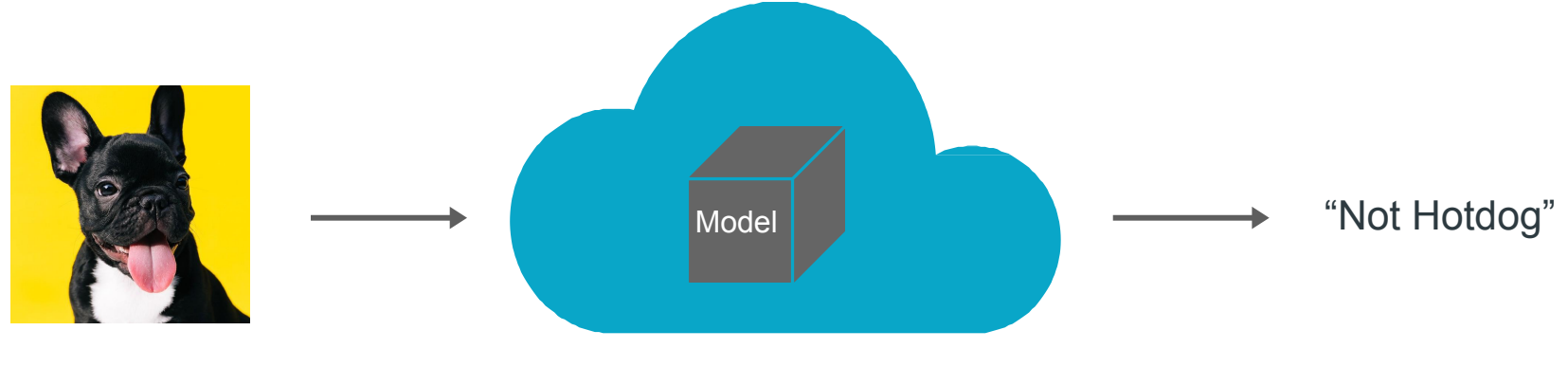

POST: /hotdog\_or\_not/

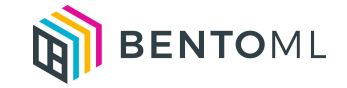

### Using a Model Server

- TF-Serving
- Triton Inference Server
- TorchServe

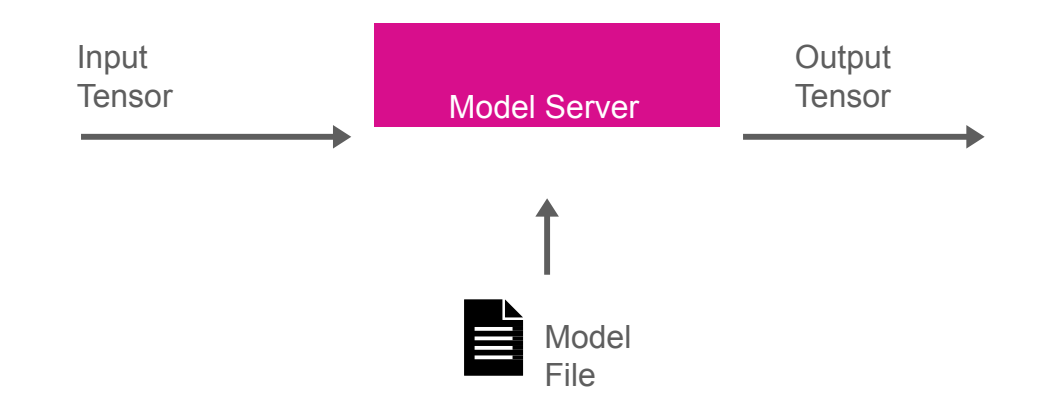

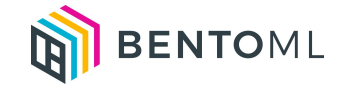

### Real world ML application

{ "user\_id": 10010 }

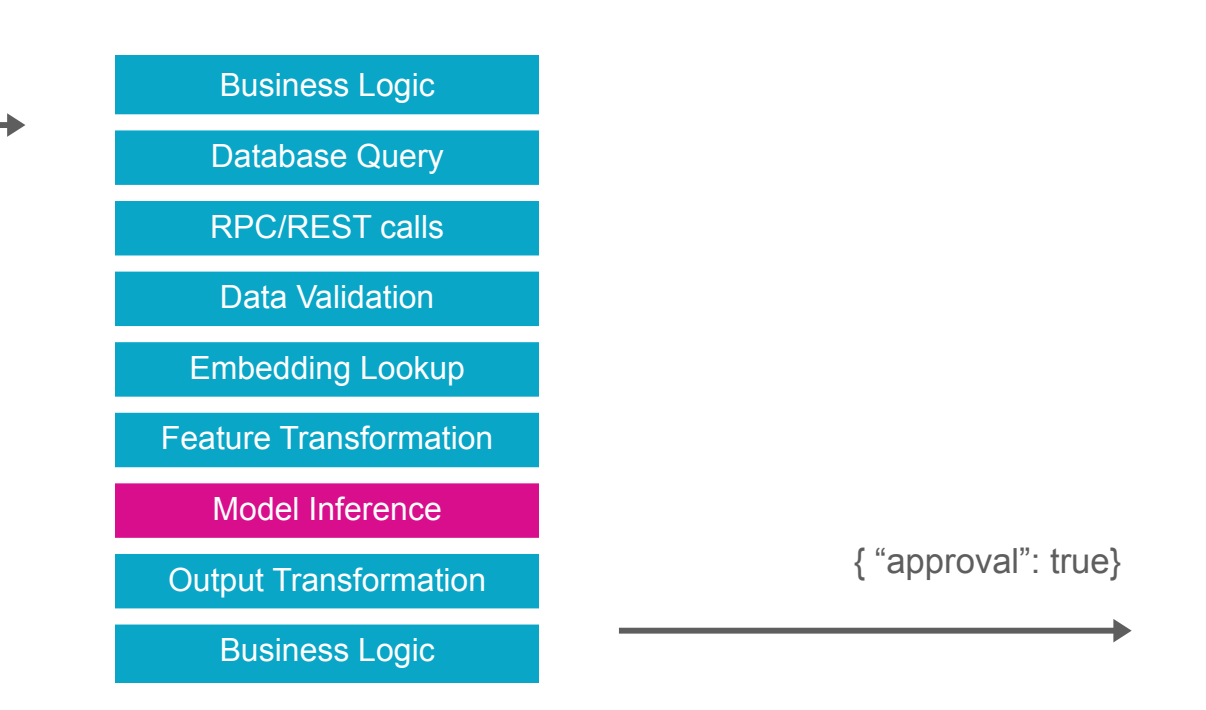

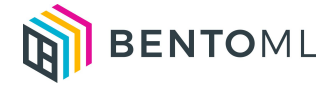

### Using a web serving framework

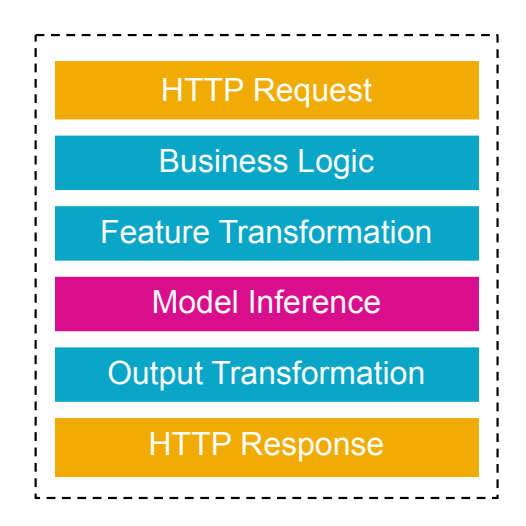

FastAPI worker

- Scale by replicating process
- Low resource utilization, limited by GIL
- No batching

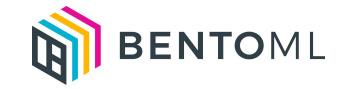

### Web Server + Model Server, best from both worlds?

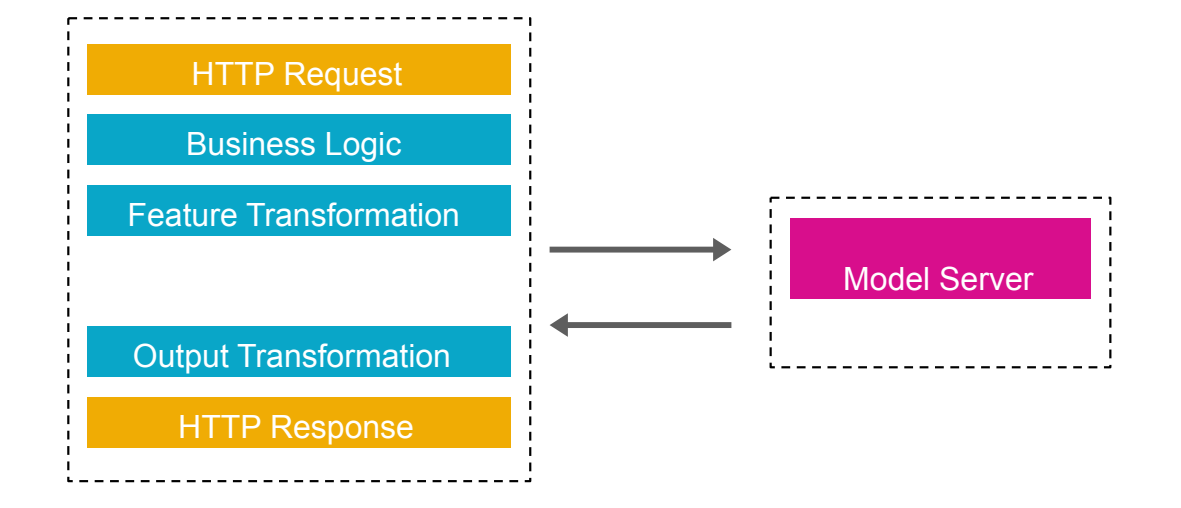

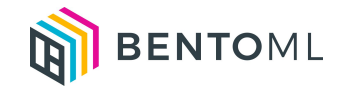

### Model and code are tightly coupled

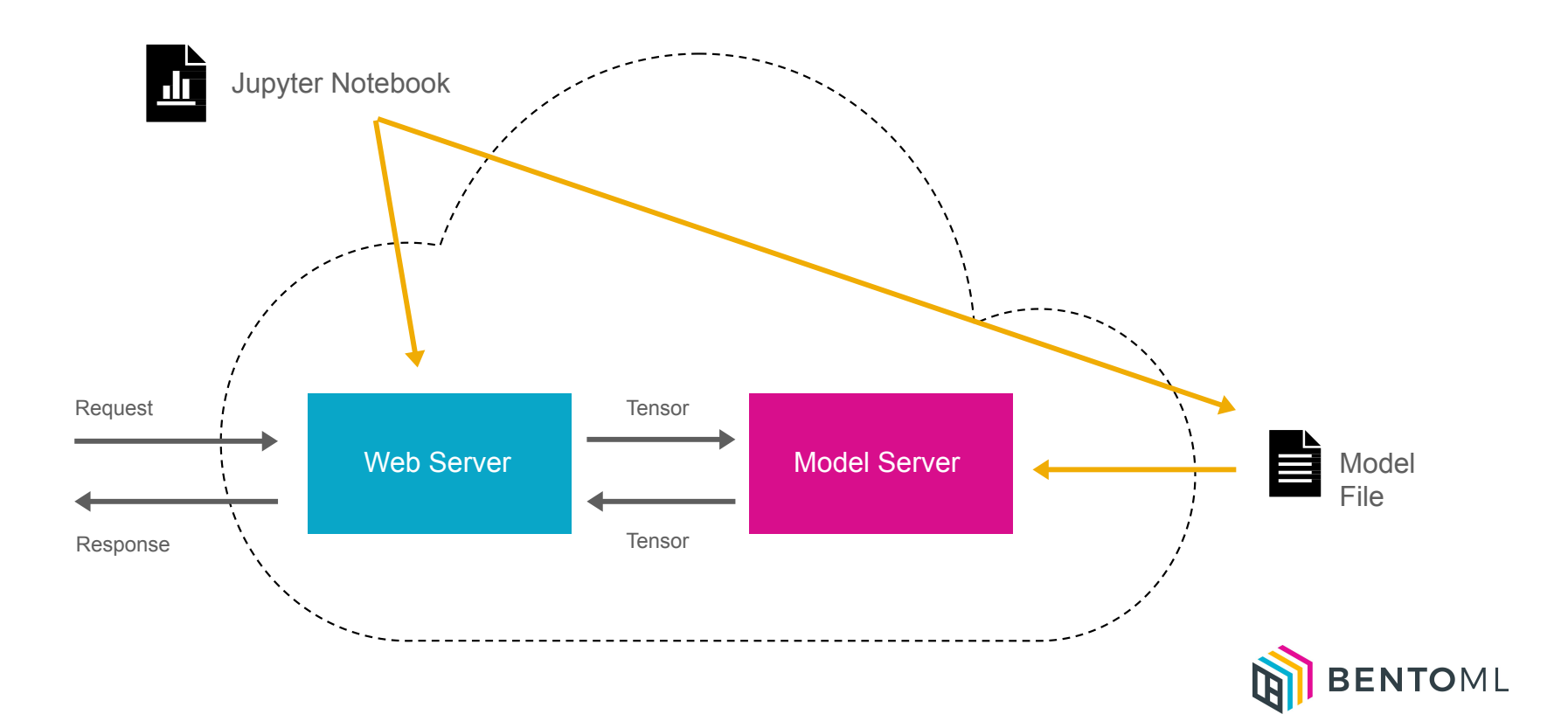

### Serving Complex Pipelines

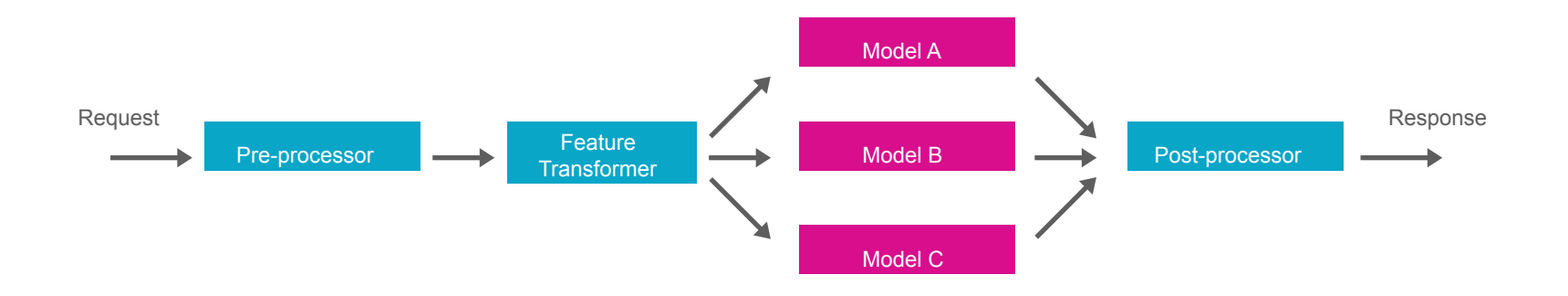

- Complex micro-services or task-queue based architecture
- Hard to optimize performance and eliminate bottleneck
- Hard to evaluate model performance end-to-end

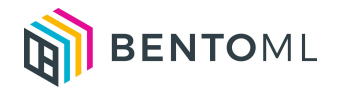

### Day 1 and Day 2 problems  $\rightarrow$  even higher infrastructure cost

- New ML Framework support?
- Fine-tune batching behavior for each model
- Retrain model and CI/CD pipeline
- Model performance monitoring
- A/B Testing, Canary rollout, Multi-armed bandit

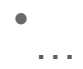

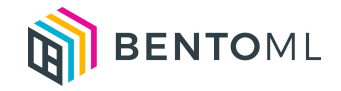

## Introducing BentoML The Unified Model Serving Framework

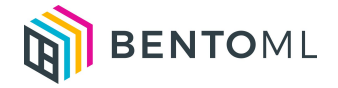

### Save and version all your models in one place

 $model = train_model()$ 

```
import bentoml
bentoml.pytorch.save('recommender', model)
```
- One model store that works for all ML frameworks
- Model registry backed by cloud blob storage
- Preserve model dependency versions, metadata, and labels

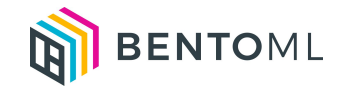

### Describe entire serving pipeline in Python

```
import asyncio
import bentoml
from bentoml.io import Image, Text
from mylib import pre process, post process
```

```
svc = bentom1.Service("my ml service")model a runner = bentoml.xqboost.ModelRunner('model a: latest')
model_b_runner = bentoml.pytorch.ModelRunner('model_b:latest')
```

```
\text{Gsvc}.\text{api}(\text{input}=\text{Image}(), output=Text())
async def predict(input_image):
     model input = pre precess(input image)
```

```
results = asymptotic.gether(model_a_runner.async_run(model_input),
    model_b_runner.async_run(model_input),
```

```
return post_process(results)
```
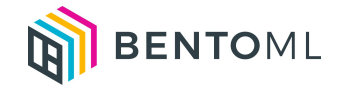

### Build Bento for deployment

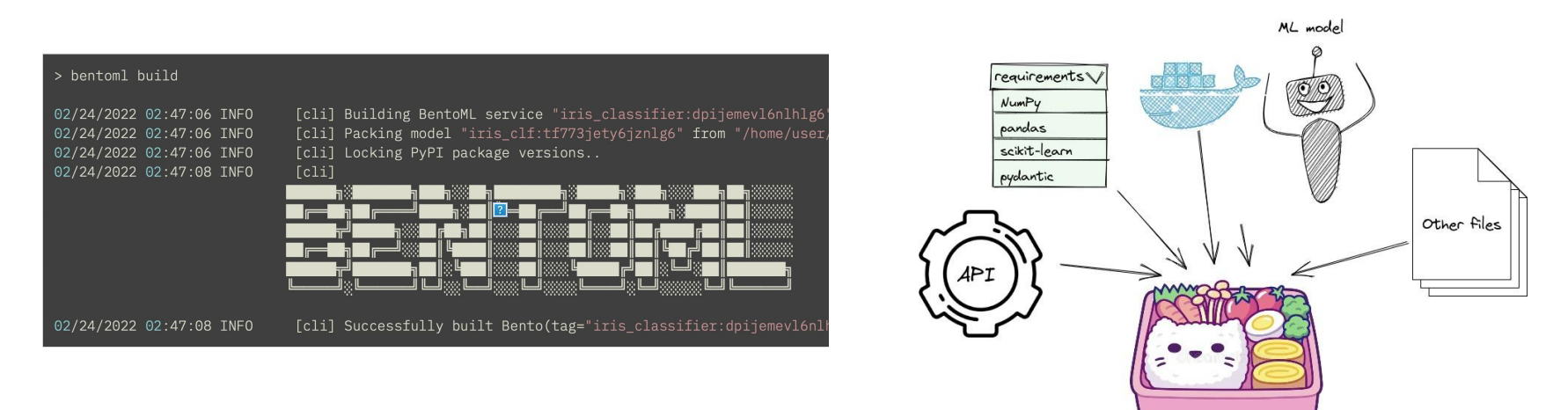

- Bento **B** is just like docker for ML deployment
- Package all your models, serving pipeline code, and dependencies into a bento
- Easy to test and ready for deployment

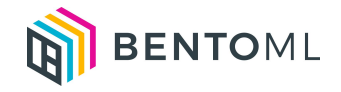

### High-performance serving out-of-the-bento

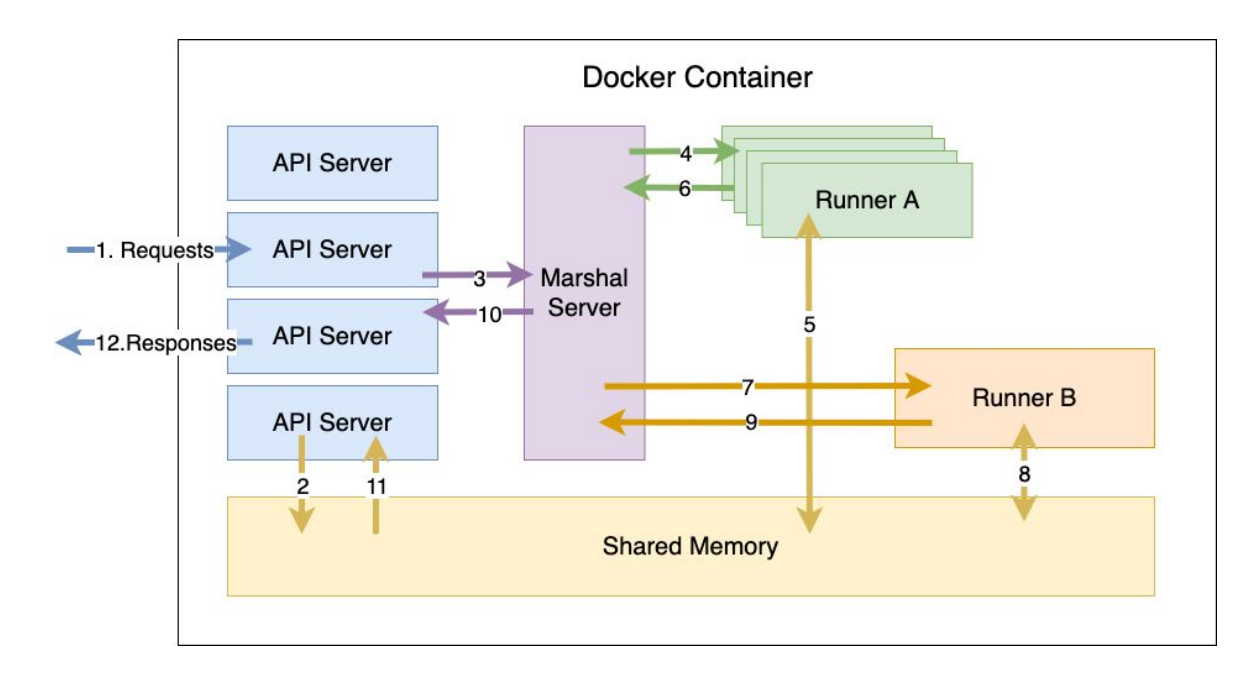

Single-node deployment architecture

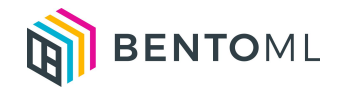

### Yatai: BentoML at scale on Kubernetes

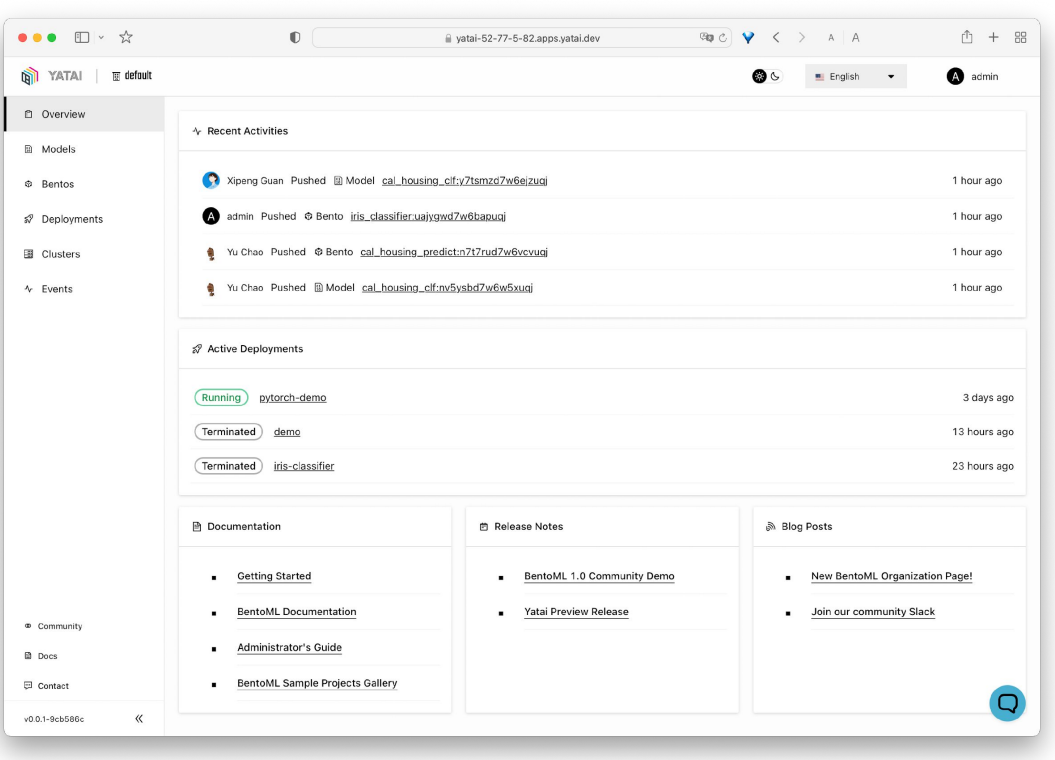

apiVersion: yatai.bentoml.org/v1beta1 kind: BentoDeployment metadata:  $\sim 10^{-1}$ spec: bento\_tag: 'fraud\_detector:dpijemevl6nlhlg6' autoscaling: minReplicas: 3 maxReplicas: 20 metrics: - type: Resource resource: name: cpu  $\sim 100$ resources: limits: cpu: 500m requests: cpu: 200m runners: model\_runner\_a: autoscaling minReplicas: 1 maxReplicas: 5 metrics: - type: Requests resource: name: backlog

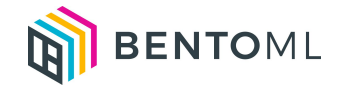

### High-performance model serving at scale

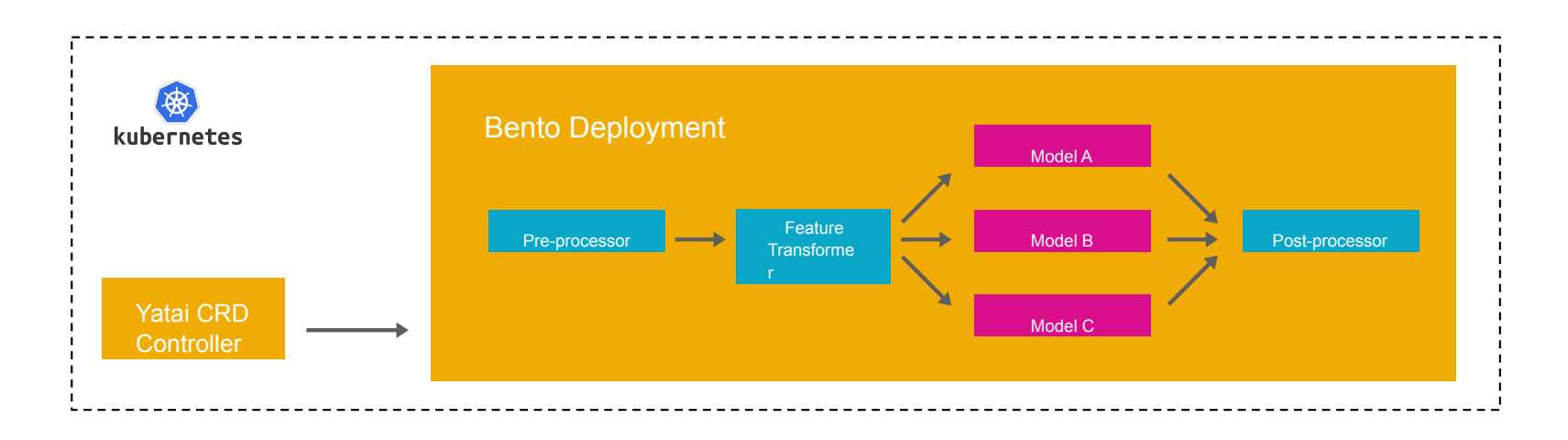

- Auto-scale at individual runner level to eliminate bottleneck
- Automatically adjust batching parameter based on traffic
- Kubernetes native, advanced CI/CD made easy

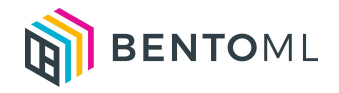

### Thank you!

github.com/bentoml [chaoyu@bentoml.com](mailto:chaoyu@bentoml.com)

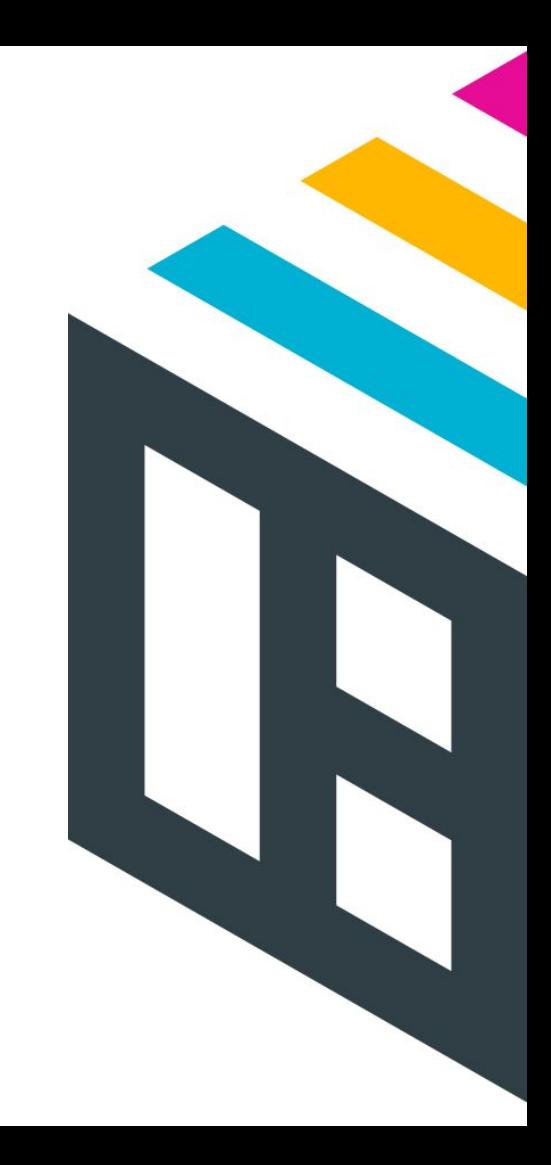